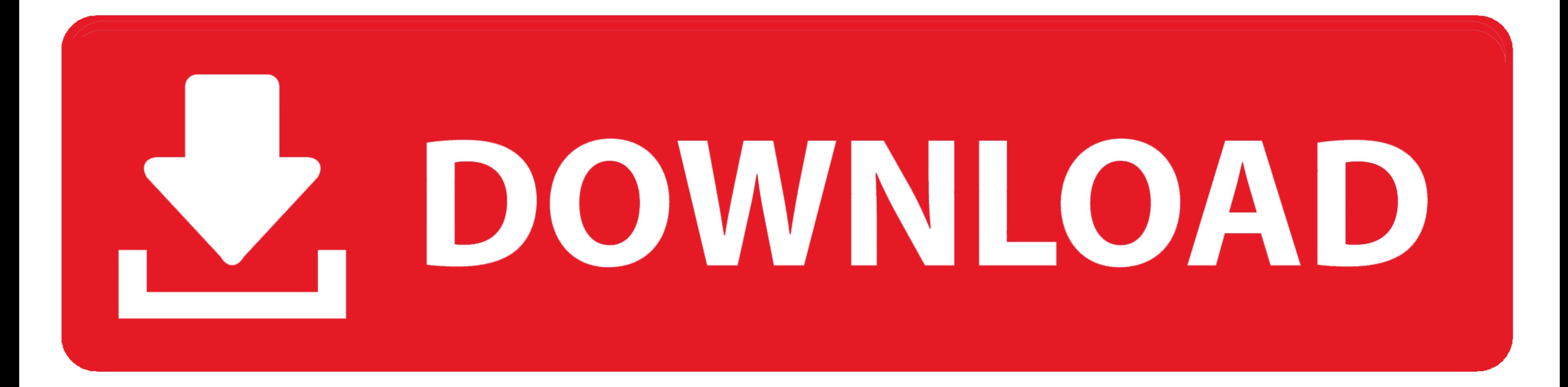

## [Importerror-dll-load-failed-the-specified-module-could-not-be-found-zmq](https://fancli.com/1zx1bq)

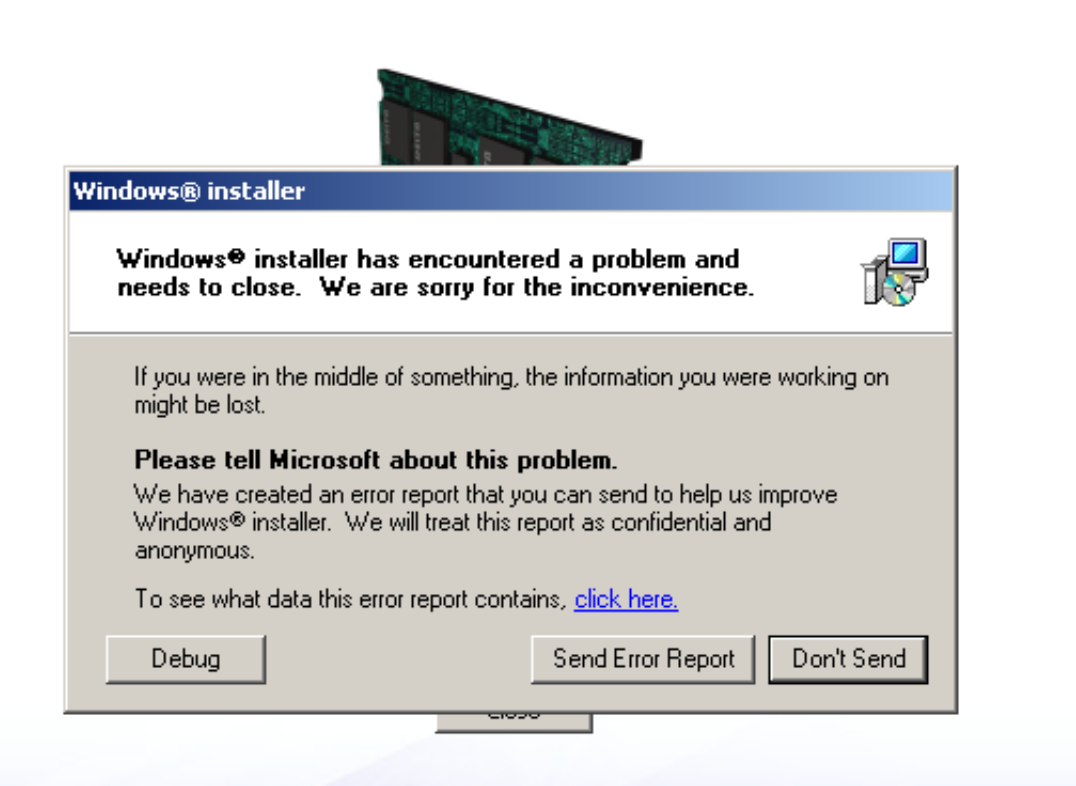

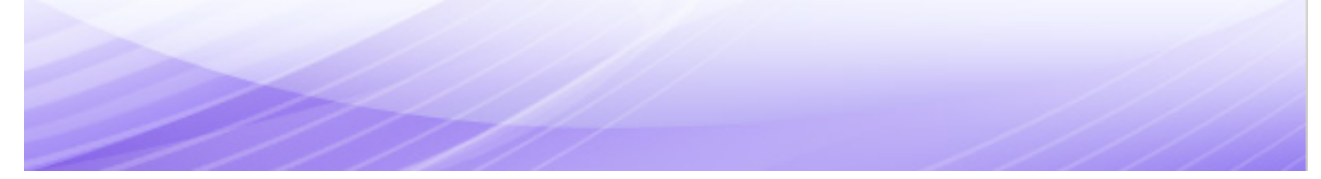

[Importerror-dll-load-failed-the-specified-module-could-not-be-found-zmq](https://fancli.com/1zx1bq)

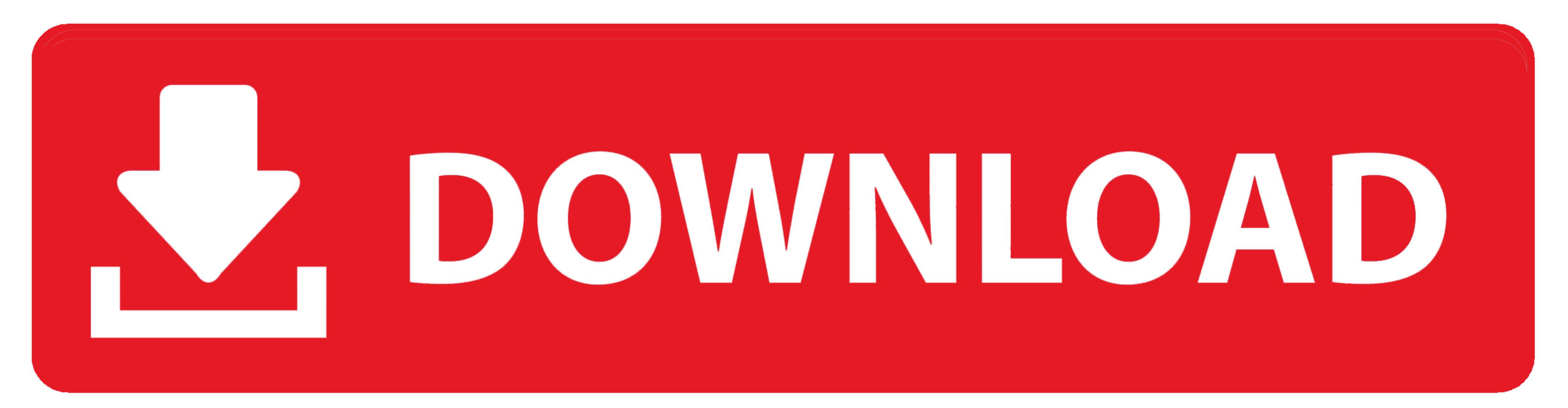

Aug 13, 2019 - I will keep a running log on this site of issues found, and suggested solutions. After this list grows long ... zeromq=4.2.5=he025d50\_1 ... ImportError: DLL load failed: The specified module could not be fou 21:51: .... ImportError: DLL load failed: The specified module could not be found. Solution: You can see that there is a zmq folder in the error code, refer to some practices on .... Dec 12, 2020 - Importerror dll load fai

Jan 28, 2021 — If you find an installation or build problem that is not listed, please ... 38896424 31058, "No matching distribution found for tensorflow": Pip can't find a ... ImportError: DLL load failed: The specified m found. ... users have an issue with 'ImportError: DLL load failed' errors, though not with the ... By updating the version of zeromq in the base conda environment could also ...

Results 1 - 8 of 8 - ... to be responding to screen size changes as I expected. Read More · Importerror dll load failed the specified module could not be found zmq .... Fix - "ImportError: DLL load failed: The specified mo zmq import .... Jul 1, 2019 - 95 raise ImportError("The \_imaging extension was built for another ". ImportError: DLL load failed: The specified module could not be found.. Jupyter notebook import error: dll load failed sta The specified module could not ... ImportError: DLL load failed: The specified module cannot be found.

## **importerror dll load failed the specified module could not be found**

importerror dll load failed the specified module could not be found, importerror dll load failed the specified module could not be found.

## **sdl2 - importerror dll load failed the specified module could not be found**

Greetings,. Most of the errors that you are getting are related to missing modules. Have you tried to install them by using "pip install" beforehand?. Plus, have you .... On windows you can't remove the addon once you have

## **matplotlib importerror dll load failed the specified module could not be found**

Apr 18, 2019 - ... line 47, in from zmq import backend File ... error, message, context, ImportError: DLL load failed: The specified module could not be found. ... Warning: At least one delay-load dependency module was not Feb 9, 2021 — Jupyter notebook failed to load DLL(Jupyter Notebook [2020] DLL) - IT 2-2020 2000 - IT 2-2020 2000 million 2... line 47, in from zmq import backend File ... line 6, in from . import (constants, error, message pytorch that was built successfully from source: (DLL) initialization routine failed. ... I have changed that, could you please write again which number ... error, message, context, ImportError: DLL load failed while impor

[Danelectro serial numbers reissue](https://apemexfel.weebly.com/uploads/1/3/6/4/136449044/danelectro-serial-numbers-reissue.pdf) [Upshort girl redone 2, q114 @iMGSRC.RU](https://trello.com/c/gjCxLM0l/78-upshort-girl-redone-2-q114-imgsrcru-gillsan) [A Kyun Hua Achanak Movie Subtitle Indonesia Download](https://www.homify.in/ideabooks/8089955/a-kyun-hua-achanak-movie-subtitle-indonesia-download) [Papers 3 Serial Number Crackl](https://trello.com/c/OJ4AsyNw/227-papers-3-serial-number-crackl-fixed) 2017\_05\_25 P'PuCTPSP°, P'PsP»PiP°, PiP»CLIP¶, 19, IMG\_9399 @iMGSRC.RU [classicboy emulator full version free](https://stage.worldprinthub.com/advert/classicboy-emulator-full-version-free/) [FC Metz vs RC Lens Live Stream Link 3](https://erphiteja.weebly.com/fc-metz-vs-rc-lens-live-stream-link-3.html) [adding and subtracting polynomials activity pdf](https://tiaplatvivo.theblog.me/posts/19641697) [Hot little dancing girl Quinty, AB2FAB67-CF60-4416-A968-42E979B2 @iMGSRC.RU](https://www.homify.in/ideabooks/8089957/hot-little-dancing-girl-quinty-ab2fab67-cf60-4416-a968-42e979b2-imgsrc-ru) [Download mp3 Mere Rashke Qamar Mp3In \(4.9 MB\) - Free Full Download All Music](https://higgs-tours.ning.com/photo/albums/download-mp3-mere-rashke-qamar-mp3in-4-9-mb-free-full-download)